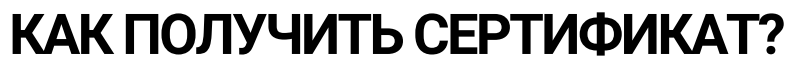

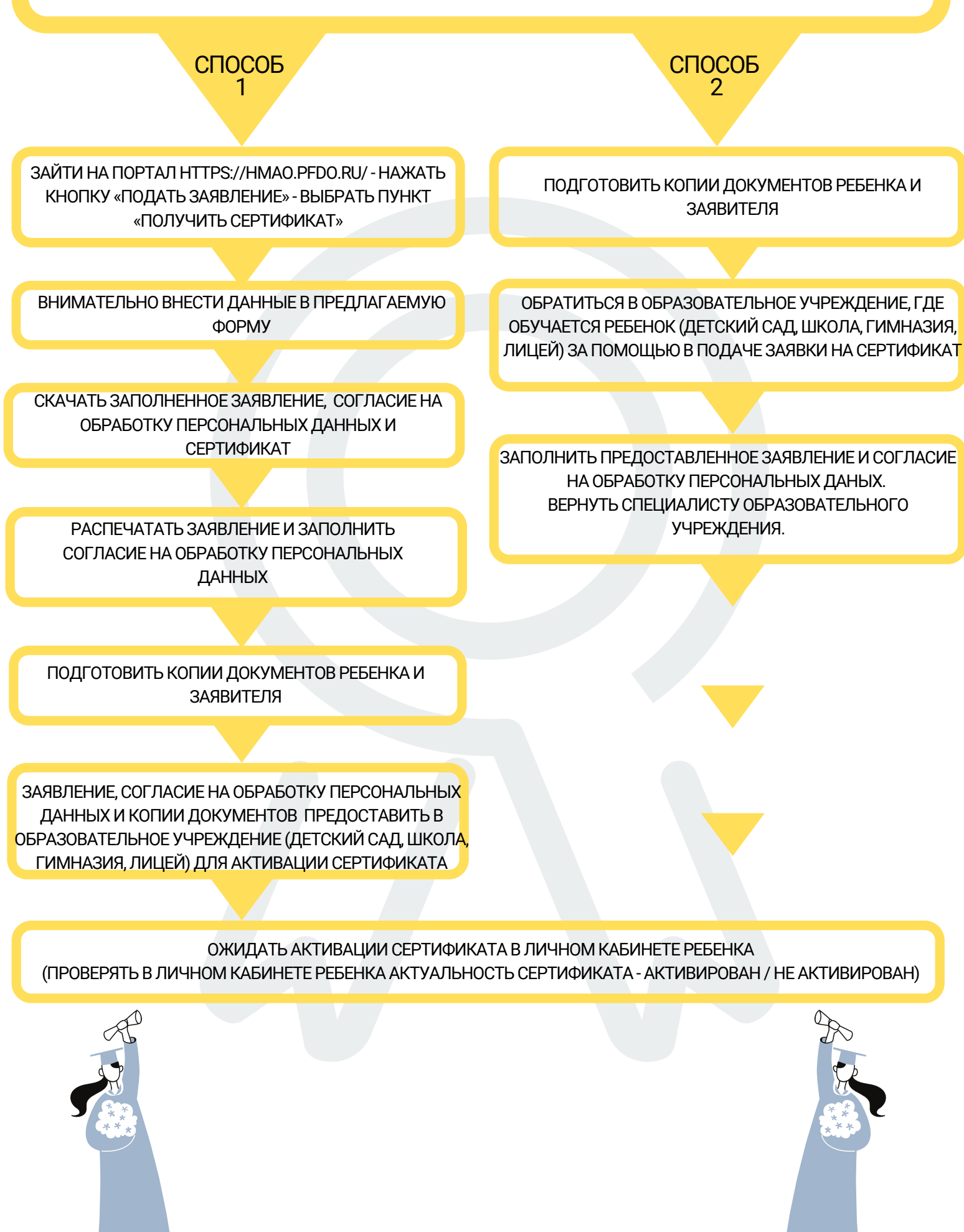

 $\overline{\mathbf{N}}$